Prof. Dr.-Ing. Dr. h. c. T. Härder Fachbereich Informatik Arbeitsgruppe Datenbanken und Informationssysteme Universität Kaiserslautern

# *Übungsblatt 6 – Lösungsvorschläge*

Unterlagen zur Vorlesung: "wwwdvs.informatik.uni-kl.de/courses/DBSREAL/"

# **Aufgabe 1: Darstellung von Sätzen - Extremlösung**

Es soll eine Speicherungsstruktur für eine Satzmenge mit ≥ 200 Feldern/Satz entwickelt werden, von denen ggf. viele NULL-Werte besitzen können. Da der Software-Hersteller seine Anwendungssoftware weltweit vertreibt und den Kunden eine freie Wahl aus k ≤ 6 relationalen DBMS gestattet, muss die Struktur in allen DBMS gleichermaßen abbildbar sein. Jeder Satz oder mindestens jedes Satzfragment muss in einer Seite speicherbar sein, d.h.  $S_1 \leq L_S - L_{SK}$ . Außerdem sollen sich die Felder indexieren lassen. Beliebige dynamische Erweiterungen mit neuen Feldern sind wünschenswert.

Als Beispiel wählen wir die Tabelle Pers mit den herkömmlichen Spalten (Attributen) Pnr, Vorname, Name, Beruf, Alter usw. Auf die einzelnen Felder wird mit unterschiedlicher Häufigkeit zugegriffen. Auf der DB-Schemaebene kann Pers natürlich vertikal partitioniert werden. Dann entstehen aber mehrere Tabellen, die bei DB-Operationen explizit angesprochen werden müssen.

a) Es werde eine Tabellenstruktur für die Sätze von Pers gewählt. Welche Speicherungsoptionen sind sinnvoll, wenn auch darauf geachtet werden muss, dass ein Satz (Satzfragment) immer in eine Seite passt?

Einführung von Satzfragmenten, d. h. Aufspaltung der gespeicherten Sätze, und deren Kettung auf Feldebene; Zuordnung der Felder nach Zugriffshäufigkeiten zu den Satzfragmenten (Primary, Secondary, ...); wird möglicherweise nicht von allen k DBMS unterstützt.

b) Wenn eine Tabellenstruktur gewählt wurde, wie kann man dann auf die Programmierer zugreifen, die älter als 50 Jahre sind und den Vornamen Xaver haben?

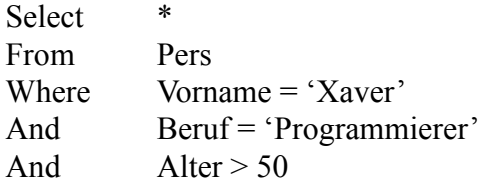

c) Welche Systemunterstützung ist möglich, um diesen Anfragetyp so schnell wie möglich auswerten zu können?

Indexdefinition für Vorname, Beruf und Alter

d) Da Erweiterbarkeit, NULL-Werte und Abbildbarkeit auf k DBMS ein großes Problem bleiben, untersuchen Sie die extreme Form einer Speicherungsstruktur mit AOW (Attribut von Objekt ist Wert), wobei in einer AOW-Tabelle prinzipiell nur solchermaßen aufgebaute Tripel gespeichert werden. Die O-Spalte enthalte systemweite eindeutige OIDs als Werte. Wie sieht die Speicherungsstruktur für einen Satz dieser Tabelle aus?

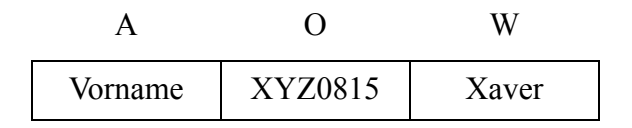

e) Formulieren Sie die vereinfachte obige Anfrage auf der AOW-Tabelle, wobei nur das Prädikat (Vorname = 'Xaver') verwendet wird. Die Ausgabe kann zunächst als Sub-Tabelle von AOW spezifiziert werden.

```
Select T1.A, T1.O, T1.W
From AOW T1
Where T1.0 IN (
  Select T2.O
  From AOW T2
  Where T2.A = 'Vormame'And T2.W = 'Xaver'And T2.0 = T1.0)
oder
Select<sub>.</sub>
From AOW T1
Where T1.O IN ( 
  Select T2.O
  From AOW T2
  Where T2.A = 'Vormame'And T2.W = 'Xaver')
oder
Select T1.A, T1.O, T1.W
From AOW T1, AOW T2,
Where T2.A = 'Vormame'And T2.W = 'Xaver'And T2.0 = T1.0oder
Select T1.A, T1.O, T1.W
From AOW T1
```
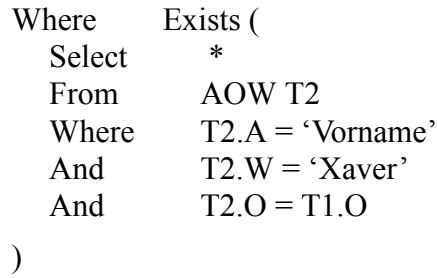

In der Ergebnis-Tabelle stehen die Tripel, die zum selben Xaver-Satz (von potentiell mehreren Xaver-Sätzen) gehören, noch untereinander. Mit einem OID-Join müssten diese Werte zu langen Sätzen (≥ 200 Feldern) verknüpft werden.

f) Wie lautet die Anfrage auf AOW mit (Vorname = 'Xaver' And Beruf = 'Programmierer' And Alter > 50), die das äquivalente Ergebnis zur Anfrage auf Pers erzielt? Da das in SQL sehr aufwendig ist, schränken Sie die Ausgabe auf die explizit aufgelisteten Attribute Pnr, Vorname, Name, Beruf und Alter ein.

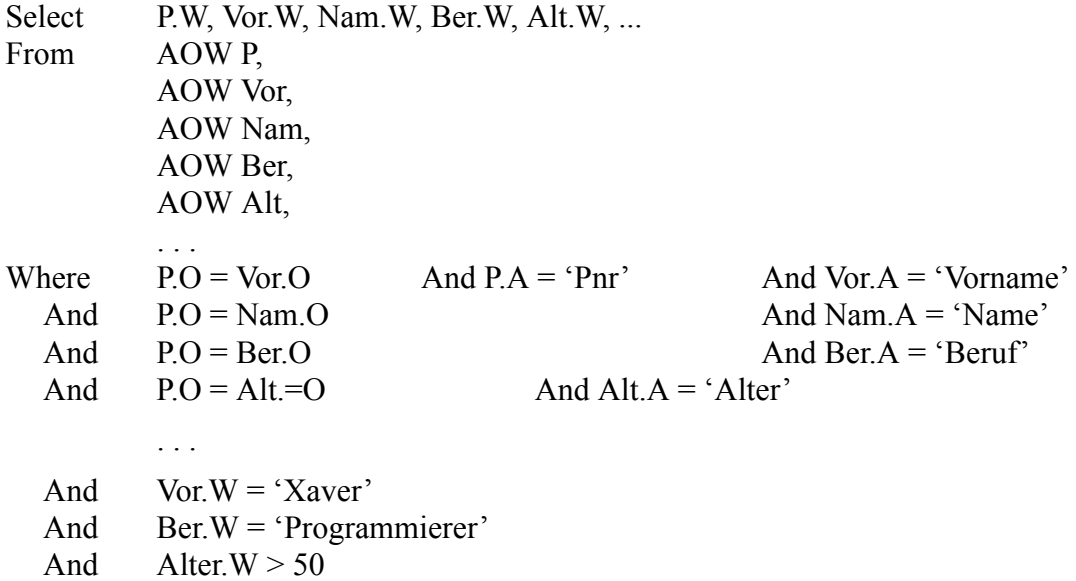

g) Wie wird dynamische Erweiterbarkeit gelöst?

Dynamische Erweiterbarkeit (Schemaevolution) ist eingebaut. Es ist also nur ein Insert mit dem entsprechenden AOW-Satz erforderlich und dies kann für jeden Pers-Satz zum Modifikationszeitpunkt erfolgen.

h) Die bisherige Darstellung der W-Spalte war stark vereinfacht, da ja Werte verschiedenen Typs in dieser Spalte auftreten. Das wird u. a. auch zum Problem, wenn man auf den Werten (vom gleichen Typ) Indexstrukturen einführen will. Wie kann dieses Problem gelöst werden?

Die Darstellung von W wird künstlich auf W1 bis W5 erweitert, wobei den Wi die Typen Integer, Float, Money, Varchar und Own zugewiesen werden (in der Realisierung des erwähnten Software-Herstellers). In einem Satz ist nur der zutreffende Wert belegt. Die restlichen Wi enthalten NULL-Werte.

In der A-Spalte werden nicht die vollen Attributnamen gespeichert, sondern systeminterne Kürzel, also beispielsweise

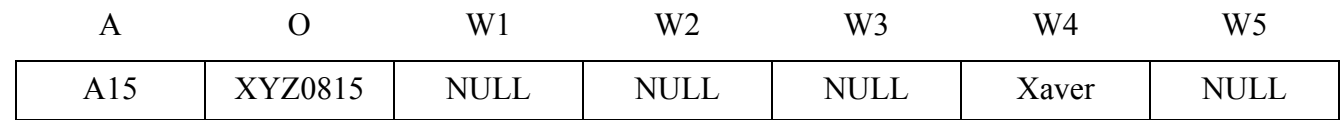

Jetzt sind die Wi-Spalten homogen und es können Indexstrukturen darauf definiert werden.

Diese Technik wird bei einem großen Software-Hersteller angewendet, um Generalisierungshierarchien (mit multipler Vererbung) in relationalen DBMS zu repräsentieren. Dabei kommen sehr viele Attribute vor, wobei häufig dynamische Erweiterungen anfallen. Die Struktur der Generalisierungshierarchie ist in den (sehr langen) Werten der OIDs codiert.

# **Aufgabe 2: Suche in einer Liste - Sprungsuche**

Gegeben ist eine Liste L mit n Einträgen fester Länge. Die Sprungsuche soll auf Liste L optimiert werden, wobei folgendes Schema angenommen wird:

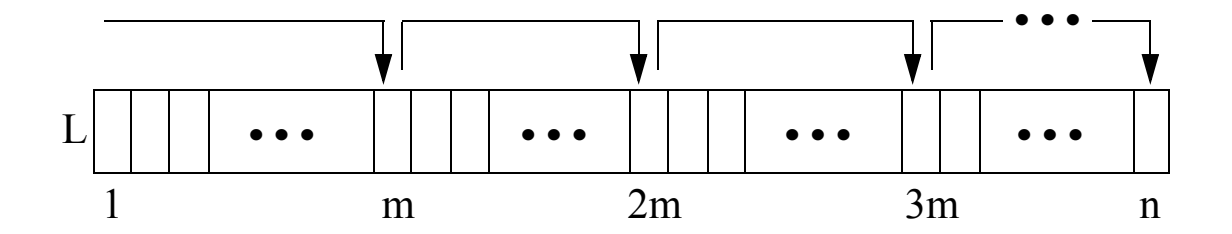

a) Bei der einfachen Sprungsuche erfolgen konstante Sprünge zu den Positionen m, 2m, 3m usw. Sobald der Abschnitt, in den der gesuchte Schlüssel fällt, lokalisiert ist, wird sequentiell gesucht. Welche mittleren Suchkosten  $C_{\alpha\nu\rho}(n)$  ergeben sich, wenn ein Sprung a und ein sequentieller Vergleich b Einheiten kostet?

$$
C_{avg}(n) = \frac{1}{2}a \cdot \frac{n}{m} + \frac{1}{2}b(m-1)
$$

b) Was sind die Kosten *Cavg(n)* bei optimaler Sprungweite m?

$$
C_{avg}(n) = a\sqrt{n} - a/2
$$

mit optimaler Sprungweite  $m = \sqrt{(a/b)n}$  bzw.  $m = \sqrt{n}$  falls a=b

c) Bei der Zwei-Ebenen-Sprungsuche wird statt sequentieller Suche im lokalisierten Abschnitt wiederum eine Quadratwurzel-Sprungsuche angewendet, bevor dann sequentiell gesucht wird. Welches *Cavg(n)* ergibt sich mit

a = Kosten eines Sprungs auf der ersten Ebene,

b = Kosten eines Sprungs auf der zweiten Ebene,

c = Kosten für einen sequentiellen Vergleich?

$$
C_{avg}(n) \leq \frac{1}{2} \cdot a \cdot \sqrt{n} + \frac{1}{2} \cdot b \cdot n^{\frac{1}{4}} + \frac{1}{2} \cdot c \cdot n^{\frac{1}{4}}
$$

First, we have:

\n
$$
C_{avg}(n) \leq a \left( \frac{1}{2} \sqrt{n} + n \frac{1}{4} \right)
$$

d) Welche Verbesserungen ergeben sich durch optimale Abstimmung der Sprungweiten  $m_1$  und  $m_2$  der beiden Ebenen, wenn a = b = c gesetzt wird?

$$
m_1 = n^{\frac{2}{3}}
$$
 und  $m_2 = n^{\frac{1}{3}}$ 

$$
C_{avg}(n) = \frac{3}{2} \cdot a \cdot n^{\frac{1}{3}}
$$

e) Lässt sich die Effizienz der Suche steigern, wenn das Verfahren zu einem n-Ebenen-Verfahren verallgemeinert wird?

Verallgemeinerung zu n-Ebenen-Verfahren ergibt ähnlich günstige Kosten wie Binärsuche (Übereinstimmung bei log<sub>2</sub>n Ebenen)

#### **Aufgabe 3: Aufbau eines TRIE**

a) Erstellen Sie einen Trie mit variablem Knotenformat für die Schlüsselfolge

OTTO, HUGO, OTTI, OLLI, EDDI, ELLI, HASI, HANS, ELSE, ULLI, ILSE.

b) Ergänzen Sie den Trie aus a) mit den Schlüsseln OTT, HU, OTTILIE, OTTOKAR, ILSEBILL.

selbsterklärend (siehe Folien)

# **Aufgabe 4: PATRICIA-Baum**

Erstellen Sie einen PATRICIA-Baum für die Schlüsselfolge aus Aufgabe 3a. Verwenden Sie folgende Kodierung der Buchstaben (ASCII):

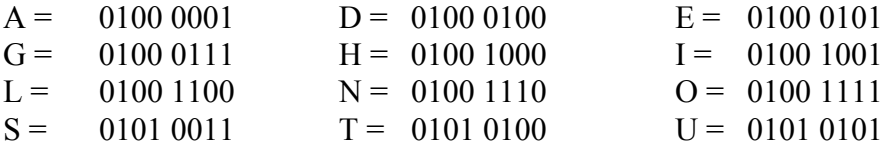

selbsterklärend (siehe Folien)

# **Aufgabe 5: Analyse einer Hash-Funktion**

Die Schlüssel zur Identifikation der Datensätze einer Anwendung seien als CHAR(8) im EBC-DIC-Code definiert. Sie werden typischerweise als Zahlen in festen Abständen, also 10, 20, 30, ..., vergeben. Vor Verwendung in einer Hash-Funktion werden diese Schlüssel erst nach folgendem Schema gefaltet und dabei mit EXOR verknüpft. In hexadezimaler Darstellung (im EBC-DIC-Code) ergibt sich beispielsweise nach Faltung für den Schlüssel  $S_1$  mit 0000 0010 der Wert von  $K_1$  mit

$$
F O F O F O F O\nF O F I F O\nK1 = 0 0 0 0 0 1 0 016  $\triangleq$  256<sub>10</sub>
$$

Danach werde das Divisionsrest-Verfahren mit

$$
h(K_i) = K_i \bmod n
$$

angewendet.

Analysieren Sie das Kollisionsverhalten dieser Funktion bei obiger Schlüsselvergabe und einem Hash-Bereich von  $n = 576$  Buckets.

a) Nach welchen Abständen von j vergebenen Schlüsseln, die sich jeweils mit einem Inkrement von ∆ k (was dem Wert von K1 entspricht) erhöhen, treten Kollisionen auf?

Kollision, wenn

 $K_i$  mod n =  $K_j$  mod n =  $(K_i + t \cdot n)$  mod n, t = 1, 2, 3, ...

Schlüsselvergabe sei  $K_j = K_i + j \cdot \Delta k$ ,  $j = 1, 2, 3, ...$ 

Kritisch, wenn

 $i \cdot \Delta k = t \cdot n$ 

Nach welchem Abstand j ⋅ ∆ k ergibt sich eine Kollision?

 $j = (t \cdot n)/\Delta k$ ,  $n = 576_{10} = 2^6 \cdot 3^2$  $\Delta k = 100_{16} = 256_{10} = 2^8$ 

 $j = (t \cdot 576)/256 = (t \cdot 2^6 \cdot 3^2)/2^8 = (t \cdot 3^2)/2^4$ 

 $j = 9$  mit bei einem minimalen t = 4, da j ganzzahlig ist.

b) Was ist eine effektive Abhilfemaßnahme?

Für die Größe des Hash-Bereichs sollte eine Primzahl gewählt werden. Dann ergeben sich keine gemeinsamen Teiler von Schlüsselinkrement ∆k und n, so dass die Kollisionsabstände maximal werden.

# **Aufgabe 6: Erweiterbares Hashing** 18

Die Sätze mit den Schlüsseln K10, J84, K35, A12, E77, K12, B22, K08 sollen in der angegebenen Reihenfolge mit dem Verfahren des Erweiterbaren Hashing in Buckets abgespeichert werden, die jeweils 2 Sätze aufnehmen können. Den Pseudoschlüssel des jeweiligen Satzes erhält man durch Verknüpfung der in EBCDIC codierten Zeichen mittels XOR. Zeichnen Sie die Belegung der Buckets und das Directory nach jeder Einfügung.

Schlüsselfolge: K10, J84, K35, A12, E77, K12, B22, K08

EBCDIC-Codierung:  $J = D1_{16}$   $B = C2_{16}$   $K = D2_{16}$   $E = C5_{16}$   $A = C1_{16}$ 

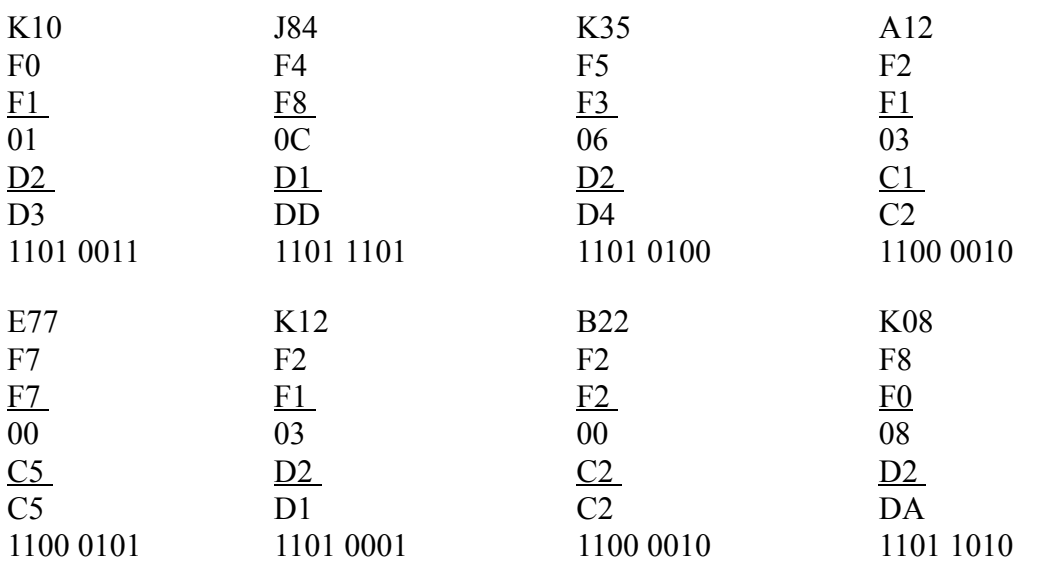